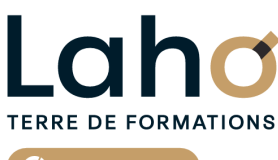

C<sub>2</sub> CCI HAUTS-DE-FRANCE

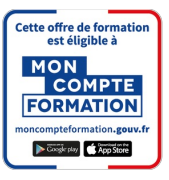

# **FORMATION INTER-ENTREPRISES \* 2 jours**

# **EXCEL : Macro-commandes et VBA | Niveau Expert**

**BUREAUTIQUE, INFORMATIQUE, PAO**

# **à partir de 780 € net de taxe par participant**

# **OBJECTIFS DE LA FORMATION**

Etre autonome et savoir créer des macro-instructions et pouvoir intervenir dans la programmation VBA :

- Être capable d'automatiser des commandes répétitives
- Découvrir la programmation VBA
- Savoir réaliser une macro-instruction en auto-enregistrement
- Pouvoir intervenir et programmer en VBA Excel
- Appréhender l'éditeur VB
- Savoir créer un formulaire VBA

# **PUBLIC VISÉ**

Tout public

**PRÉ-REQUIS** Sans niveau spécifique

# **MODALITÉS PÉDAGOGIQUES**

100% Présentiel

# **MÉTHODES ET OUTILS PÉDAGOGIQUES**

Mise en situation Alternance d'apports théoriques et d'exercices pratiques

# POLEEMPLOI \*\* sous conditions

**AIDES AU FINANCEMENT \*\***

# **MODALITÉS D'ÉVALUATION**

Processus d'évaluation des acquis tout au long de la formation Evaluation de fin de formation individuelle par le formateur

# **MODALITÉS D'ACCÈS**

Bulletin d'inscription

# **ACCESSIBILITÉ ET HANDICAP** Contactez-nous

\* Toutes nos formations sont possibles en INTRA-ENTREPRISE (devis sur demande).

RS5252 : TOSA Excel **Date de début de validité :** 14/09/2020 **Certificateur(s) :** ISOGRAD Document généré le 21/11/2024

Retrouvez toutes les informations sur **laho-formation.fr D** N° Vert 0 805 384 384

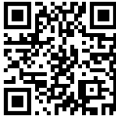

# **PROGRAMME DE LA FORMATION**

### **Découpage par demi-journée :**

### **1. INTRODUCTION ET MACRO-COMMANDES**

Questions / Réponses INTRODUCTION

- Introduction sur la bonne utilisation des noms
- Noms statiques et noms dynamiques
- Portée des noms
- Gestion des noms
- Rappel de fonctions essentielles (SI, rechercheV)

MACRO-COMMANDES

- Création et utilisation
- Macros par auto-enregistrement
- Enregistrement en relatif / absolu
- Affecter une macro à un objet dans la feuille,
- Affecter un bouton dans le ruban ou la barre d'accès rapide

#### **2. APPROCHE VBA**

- Modifier une macro enregistrée dans l'éditeur VBA
- Approche de quelques instructions VBA MSGBOX, INPUTBOX
- Approche du menu développeur
- Enregistrer son fichier avec le bon format

#### **3. INTRODUCTION A LA PROGRAMMATION VBA**

- Découverte de l'interface VBA
- Écrire directement une macro dans l'éditeur
- Travailler avec les cellules, sélectionner, se déplacer, atteindre, remplir, vider ou supprimer
- Documenter le code
- Simplifier le code
- Déclarer et utiliser des variables pour optimiser le code
- Qu'est-ce qu'une variable ?
- Déclaration d'une variable obligatoire ou pas
- Les différents types de variables
- Variables statiques, publiques
- Portée des variables
- Commande simple VBA

#### **4. CONDITIONS**

- IfThen...else
- Select Case
- Les boucles
- For…next
- For each…next
- While…Wend
- Do…Loop

MISE EN PRATIQUE

# **CETTE FORMATION EST PROPOSÉE DANS NOS CENTRES DE :**

# **AULNOY-LEZ-VALENCIENNES COMPIEGNE LENS**

### **ROUBAIX SAINT-QUENTIN**

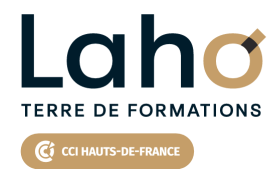

Retrouvez toutes les informations **sur laho-formation.fr**

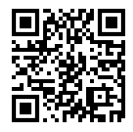

Besoin d'être contacté·e pour plus d'informations ou pour un devis ? Appelez notre conseiller pour un premier entretien gratuit et sans engagement.

### **PROCHAINES SESSIONS**

#### **AULNOY-LEZ-VALENCIENNES**

Session 1 : 13 et 14 mai 2025 Session 2 : 4 et 5 novembre 2025

#### **COMPIEGNE**

Session 1 : 5 et 6 décembre 2024 Session 2 : 18 et 19 mars 2025 Session 3 : 10 et 11 septembre 2025

#### **LENS**

Session 1 : 11 et 12 décembre 2024 Session 2 : 29 et 30 janvier 2025 Session 3 : 24 et 25 avril 2025 Session 4 :18 et 19 juin 2025 Session 5 :6 et 7 novembre 2025 Session 6 : 15 et 16 décembre 2025

#### **ROUBAIX**

Session 1 : 18 et 19 mars 2025 Session 2 :10 et 11 septembre 2025

#### **SAINT-QUENTIN**

Session 1 : 15 et 16 avril 2025 Session 2 :15 et 16 octobre 2025

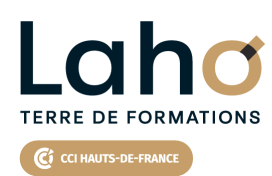

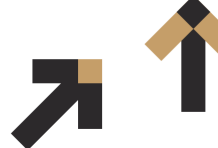

Retrouvez toutes les informations **sur laho-formation.fr**

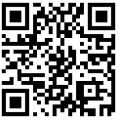

Besoin d'être contacté·e pour plus d'informations ou pour un devis ? Appelez notre conseiller pour un premier entretien gratuit et sans engagement.